# **ALYA**

# ALYA - lubrikacie communication protocol

[Supported device types and versions](#page-0-0) [Communication line configuration](#page-0-1) [Communication station configuration](#page-0-2) [I/O tag configuration](#page-0-3)  **[Literature](#page-1-0)** [Document revisions](#page-1-1)

## <span id="page-0-0"></span>**Supported device types and versions**

This protocol supports data reading/writing from the controllers of ALYA lubricant reservoirs. Since July 2015, this protocol supports a group of I/O tags for data reading / writing from Manex production lines - see [Table 4](#page-1-2).

# <span id="page-0-1"></span>**Communication line configuration**

- Communication line category: [Serial](https://doc.ipesoft.com/display/D2DOCV11EN/Serial+and+Serial+Line+Redundant).
- Serial line parameters:
	- Baud Rate: 38400 Baud
	- Odd parity, 8 data bits, 1 stop bit

#### <span id="page-0-2"></span>**Communication station configuration**

- Communication protocol: **ALYA Lubrikacie**.
- Station address is an address of control station for the communication over RS485 bus. Address is a one-byte value. **Note:** commonly used station addresses (A,B,C...) must be configured as their ASCII codes, i.e. 65, 66, 67 ..

# Station protocol parameters

[Communication station - configuration dialog box](https://doc.ipesoft.com/pages/viewpage.action?pageId=3444845#ConfigurationDialogBox(D2000/CommunicationwithI/ODevices/CommunicationStations)-parametre_protokolu) - "**Protocol parameters**" tab. They influence some of optional parameters of protocol.

#### **Table 1**

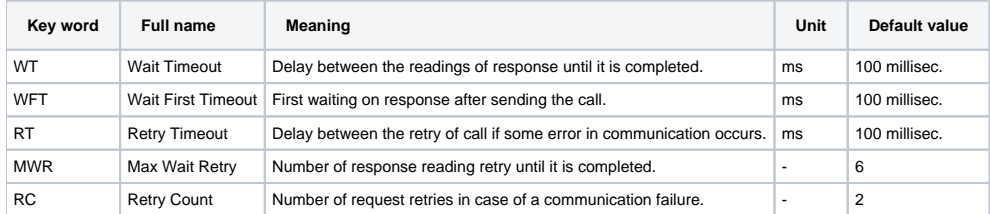

String containing the protocol parameters is being defined as follows:

Key word=value; Key word=value;  $\ldots$ 

#### Example:

WT=150;MWR=10;

If there is used a keyword with an invalid value in the initialization string, there will be used corresponding default value according the table 1.

## <span id="page-0-3"></span>**I/O tag configuration**

#### I/O tags: **Ai, Ao, Di, Dout**.

I/O tag address is an abbreviation of mnemonic name of I/O object. The list of objects is listed in the table below:

#### **Table 2**

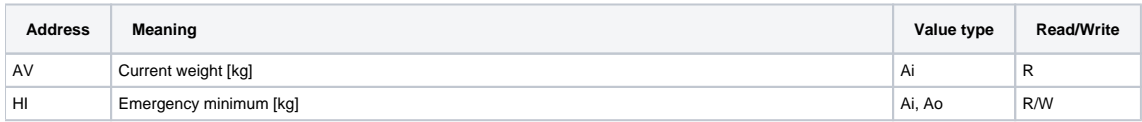

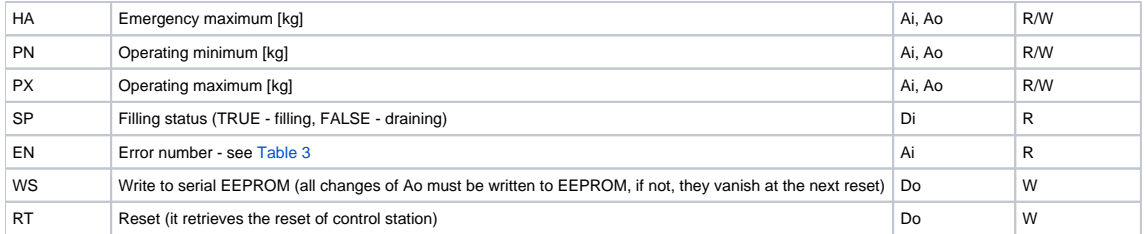

#### The list of error codes when reading the parameter "EN":

#### <span id="page-1-3"></span>**Table 3**

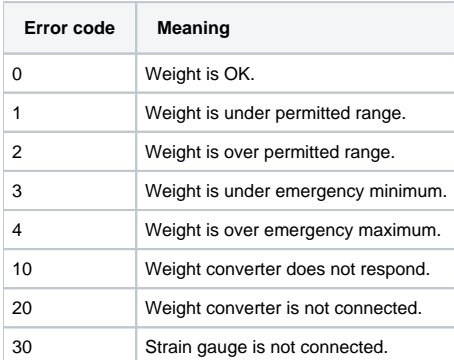

I/O tags for data reading / writing from Manex production lines:

#### <span id="page-1-2"></span>**Table 4**

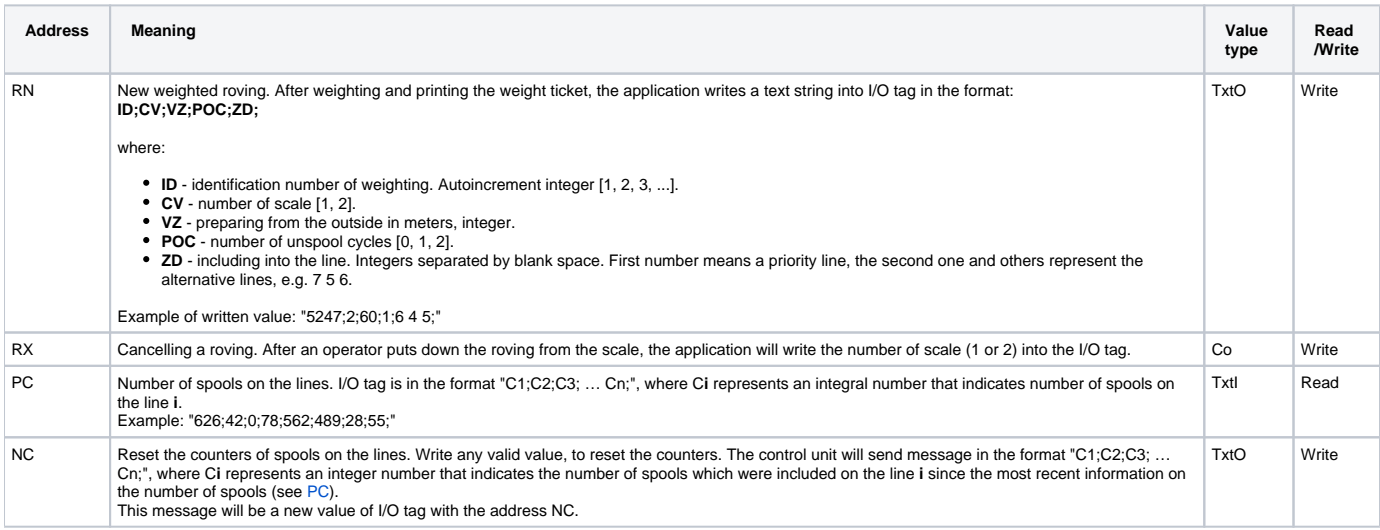

## <span id="page-1-4"></span><span id="page-1-0"></span>**Literature**

-

# <span id="page-1-1"></span>**Document revisions**

- Ver. 1.0 August 21, 2001 creation of document
- Ver. 1.1 July 15, 2015 support of Manex production lines

**Related pages:**

[Communication protocols](https://doc.ipesoft.com/display/D2DOCV11EN/Communication+Protocols)